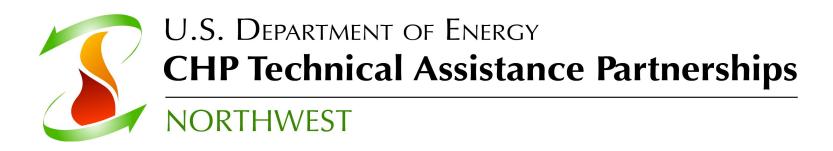

# New Features in 2014: Using the Scenarios Feature

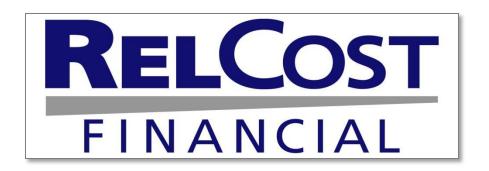

Carolyn Roos, Ph.D.

Northwest CHP Technical Assistance Partnership
Washington State University Energy Program

#### **RELCOST Scenarios**

- Up to 10 scenarios can be defined using RelCost's new Scenarios Option
  - Input data on the "Scenarios" tab
  - Drop down menus on other sheets allow you to easily switch between the scenarios you have defined

#### **Scenarios Feature**

- Click on "Show Scenarios Option" on the General tab
  - Opens Scenarios tab
  - Shows Scenario sections on input sheets

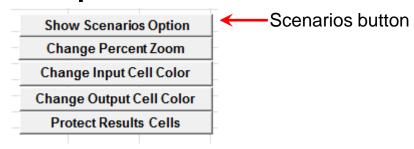

| WASHINGTON STATE UNIVERSITY  EXTENSION ENERGY PROGRAM | Updated De  | I Analysis     | 3               | gy Project     |        |              | J  | TX. | 111 | п |      | Show Tips    | · · · · · · |   |
|-------------------------------------------------------|-------------|----------------|-----------------|----------------|--------|--------------|----|-----|-----|---|------|--------------|-------------|---|
| INPUT (Edit) RESULTS (No Edits)                       |             |                |                 |                |        |              |    |     |     |   |      |              |             | 7 |
| RESULTS (NO Edits)                                    |             |                |                 |                |        |              |    |     |     |   |      |              |             | 1 |
| PROJECT SUMMARY                                       |             |                |                 |                |        |              |    |     |     |   | Sho  | ow Scenari   | os Option   |   |
| Plant Name                                            | Southern Or | regon Univer   | sity CHP sen    | sitivity Analy | sis    |              |    |     |     |   | Ch   | ange Perce   | ant Zoom    |   |
| Location                                              | Ashland, OR | ₹              |                 |                |        |              |    |     |     |   | CII  | ange i erce  | THE ZOOTH   |   |
| Project Description                                   | New CHP sy  |                |                 |                |        |              |    |     |     |   | Cha  | inge Input ( | Cell Color  | Ш |
| Notes                                                 |             |                |                 | eck-Carlson E  |        | rgy Consulan | ts |     |     |   | Char | nge Output   | Cell Color  | 3 |
|                                                       | Conduct add | ditional sensi | tivity analysis | on key parar   | neters |              |    |     |     |   |      | • •          |             |   |
|                                                       |             |                |                 |                |        |              |    |     |     |   | Pr   | otect Resul  | lts Cells   | Н |
|                                                       |             |                |                 |                |        |              |    |     |     |   |      |              |             |   |

#### **On Scenario Tab**

- First, enter scenario descriptions and assign them "numbers"
  - Any code will work in place of number

|   | SCENARIO DESCRIPTIONS: Describe scenarios and assign numbers for ru | nning them from th | e WhatIf tab. |
|---|---------------------------------------------------------------------|--------------------|---------------|
|   | Update Scenario Menus                                               |                    |               |
|   | Scenario Description                                                | Scenario Number    | Notes         |
| 1 | Biomass steam generation with extraction/condensing turbine         | 1                  |               |
| 2 | Gas turbine generation with duct burners and heat recovery          | 2                  |               |
|   |                                                                     |                    |               |
|   |                                                                     |                    |               |
|   |                                                                     |                    |               |
|   |                                                                     |                    |               |
|   |                                                                     |                    |               |
|   |                                                                     |                    |               |
|   |                                                                     |                    |               |
|   |                                                                     |                    |               |
| 1 | Biomass steam generation with extraction/condensing turbine         | 1                  |               |
|   |                                                                     |                    |               |

#### **Scenario Tab**

 If you change the number, you will be prompted to update the menu so they reflect your new codes

| Update Scenario Menus                                       | Update Menus    |       |
|-------------------------------------------------------------|-----------------|-------|
| Scenario Description                                        | Scenario Number | Notes |
| Biomass steam generation with extraction/condensing turbine | A               |       |
| Gas turbine generation with duct burners and heat recovery  | В               |       |
|                                                             |                 |       |
|                                                             |                 |       |
|                                                             |                 |       |
|                                                             |                 |       |
|                                                             |                 |       |
|                                                             |                 |       |
|                                                             |                 |       |
|                                                             |                 |       |
|                                                             | 1               |       |

## **Defining Scenarios**

- Next, there are a number of fields for you to enter data for each scenario
  - Heading indicates what input tab the data will appear on

Data in this field will appear on the Capital Expenditures tab

| 1 |   |                                                                      |       |                  |     |                                                                           |                   |        |
|---|---|----------------------------------------------------------------------|-------|------------------|-----|---------------------------------------------------------------------------|-------------------|--------|
| 2 |   | CAPITAL EXPENDITURES: Enter parameters for each scenario. Use top ro | w for | headings. Cre    | ate | references to                                                             | paramenters on Ca | apiti  |
| 3 |   | Scenario Description                                                 | Total | I Installed Cost | Во  | teplacing Older<br>bilers at Central<br>Plant, 10 year<br>intervals(2017) |                   |        |
| 4 | 1 | Biomass steam generation with extraction/condensing turbine          | \$    | 12,185,000       | \$  | 700,000                                                                   |                   |        |
| 5 | 2 | Gas turbine generation with duct burners and heat recovery           | \$    | 8,539,000        | \$  | 700,000                                                                   |                   |        |
| 6 |   |                                                                      |       |                  |     |                                                                           |                   |        |
| 7 |   |                                                                      |       |                  |     |                                                                           |                   | $\Box$ |
| 8 |   |                                                                      |       |                  |     |                                                                           |                   |        |
| 9 |   |                                                                      |       |                  |     |                                                                           |                   | $\Box$ |
| 0 |   |                                                                      |       |                  |     |                                                                           |                   |        |
| 1 |   |                                                                      |       |                  |     |                                                                           |                   | $\Box$ |
| 2 |   |                                                                      |       |                  |     |                                                                           |                   | $\top$ |
| 3 |   |                                                                      |       |                  |     |                                                                           |                   |        |
| 4 | 1 | Biomass steam generation with extraction/condensing turbine          | \$    | 12,185,000       | \$  | 700,000                                                                   | -                 | \$     |

...but only the values in green ... and the headings

## **Defining Scenarios**

- Values in green are for the selected scenario
  - Total Installed Cost of \$12M appears on CapEx sheet when scenario 1 is selected

| 1 |   | CAPITAL EXPENDITURES: Enter parameters for each scenario. Use top ro | w for | headings, Cre  | eate    | references to                                                           | paramenters on Ca | apiti  |
|---|---|----------------------------------------------------------------------|-------|----------------|---------|-------------------------------------------------------------------------|-------------------|--------|
| 3 |   | Scenario Description                                                 |       | Installed Cost | R<br>Bo | eplacing Older<br>bilers at Central<br>Plant, 10 year<br>ntervals(2017) |                   |        |
| 4 | 1 | Biomass steam generation with extraction/condensing turbine          | S     | 12,185,000     | \$      | 700,000                                                                 |                   |        |
| 5 | 2 | Gas turbine generation with duct burners and heat recovery           | \$    | 8,539,000      | \$      | 700,000                                                                 |                   |        |
| 6 |   |                                                                      |       |                |         |                                                                         |                   |        |
| 7 |   |                                                                      |       |                |         |                                                                         |                   | $\Box$ |
| 8 |   |                                                                      |       |                |         |                                                                         |                   | $\Box$ |
| 9 |   |                                                                      |       |                |         |                                                                         |                   | $\Box$ |
| 0 |   |                                                                      |       |                |         |                                                                         |                   | $\Box$ |
| 1 |   |                                                                      |       |                |         |                                                                         |                   | $\Box$ |
| 2 |   |                                                                      |       |                |         |                                                                         |                   | $\Box$ |
| 3 |   |                                                                      |       |                |         |                                                                         |                   | $\Box$ |
| 4 | 1 | Biomass steam generation with extraction/condensing turbine          | \$    | 12,185,000     | \$      | 700,000                                                                 | -                 | \$     |

Selected scenario

Values in green corresponds to the scenario selected on drop down menus

## Scenario Sections on Input Sheets

- Here's how the references appear on input tabs
  - Headings and selected scenario appear

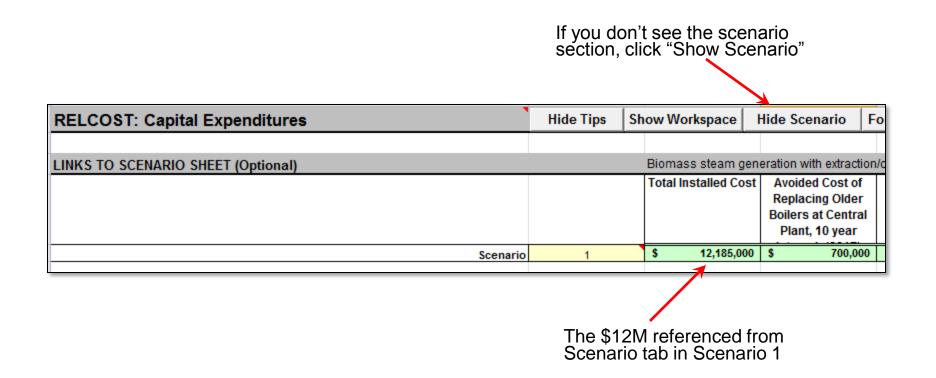

#### **Back to Fields on Scenario Tab...**

- First row of field is for headings
  - You define whatever headings you want
  - Can be whatever data may be convenient to have on both the Scenario tab and input tabs
- Each row below the heading defines a scenario

| 1   |   |                                                                      |      |                   |     |                                                                           |                   | $\Box$ |
|-----|---|----------------------------------------------------------------------|------|-------------------|-----|---------------------------------------------------------------------------|-------------------|--------|
| 2   |   | CAPITAL EXPENDITURES: Enter parameters for each scenario. Use top ro | w fo | r headings. Cre   | ate | references to                                                             | oaramenters on Ca | apiti  |
| 3 _ |   | Scenario Description                                                 | Tota | al Installed Cost | В   | Replacing Older<br>bilers at Central<br>Plant, 10 year<br>intervals(2017) |                   |        |
| 4   | 1 | Biomass steam generation with extraction/condensing turbine          | \$   | 12,185,000        | \$  | 700,000                                                                   |                   |        |
| 5   | 2 | Gas turbine generation with duct burners and heat recovery           | \$   | 8,539,000         | \$  | 700,000                                                                   |                   |        |
| 6   |   |                                                                      |      |                   |     |                                                                           |                   |        |
| 7   |   |                                                                      |      |                   |     |                                                                           |                   |        |
| 8   |   |                                                                      |      |                   |     |                                                                           |                   |        |
| 9   |   |                                                                      |      |                   |     |                                                                           |                   |        |
| 0   |   |                                                                      |      |                   |     |                                                                           |                   |        |
| 1   |   |                                                                      |      |                   |     |                                                                           |                   |        |
| 2   |   |                                                                      |      |                   |     |                                                                           |                   |        |
| 3   |   |                                                                      |      |                   |     |                                                                           |                   |        |
| 4   | 1 | Biomass steam generation with extraction/condensing turbine          | \$   | 12,185,000        | \$  | 700,000                                                                   | -                 | \$     |

#### Fields on Scenario Tab

Some fields also have a line for a base case

Base case is 2<sup>nd</sup> row

| ngs and second row | I for the base case.   | Create references                              |
|--------------------|------------------------|------------------------------------------------|
| Bomass (bdt per    | Natural Gas            | Purchased                                      |
| year)              | (MMBtu/year)           | Electricity (kWh)                              |
|                    |                        |                                                |
|                    |                        |                                                |
| E                  |                        | 12,798,360                                     |
| 21,320             | 3,325                  |                                                |
| -                  | 196,619                |                                                |
|                    |                        |                                                |
|                    |                        |                                                |
|                    |                        |                                                |
|                    |                        |                                                |
|                    |                        |                                                |
|                    |                        |                                                |
|                    |                        |                                                |
|                    |                        |                                                |
| -                  | 196,619                | -                                              |
|                    | Bromass (bdt per year) | year) (MMBtu/year)  EE  21,320 3,325 - 196,619 |

## Input Tab with a Base Case

 On these input tabs, the headings, the base case and the selected scenario all appear

| RELCOST: Purch    | ases        |                           |                             |                                   | 9  |
|-------------------|-------------|---------------------------|-----------------------------|-----------------------------------|----|
|                   |             |                           |                             |                                   |    |
| LINKS TO SCENARIO | SHEET       |                           |                             | Gas turbine gene                  | ra |
|                   |             | Biomass (bdt<br>per year) | Natural Gas<br>(MMBtu/year) | Purchased<br>Electricity<br>(kWh) | H  |
| Scenario 2        | BASE CASE   | -                         | -                           | 12,798,360                        |    |
|                   | ALTERNATIVE | -                         | 196,619                     | -                                 | 4  |

## Scenario Drop-Down Menus

- Menus on WhatIf tab, input tabs, and reports tabs
- On Input sheets...
  - Located in Scenario sections near top of sheet

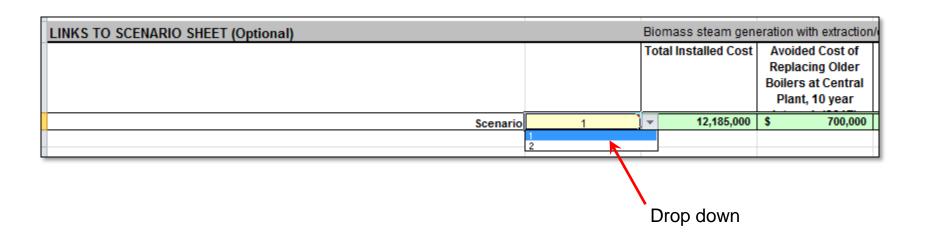

## **Scenarios Drop Down Menus**

- Available on WhatIf tab, input tabs, and reports tabs
- On reports and proformas...

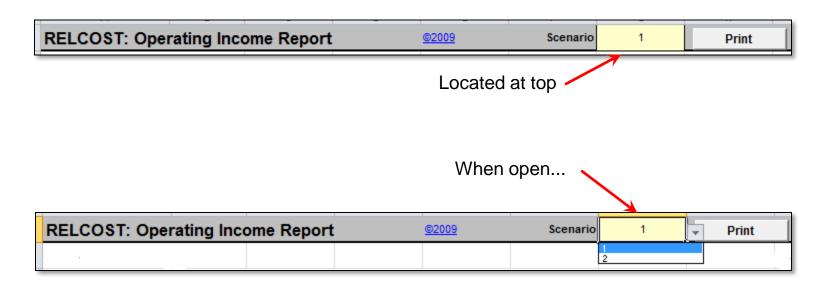

## **Scenarios Drop Down Menus**

- On WhatIf tab...
  - Located above LCCA results

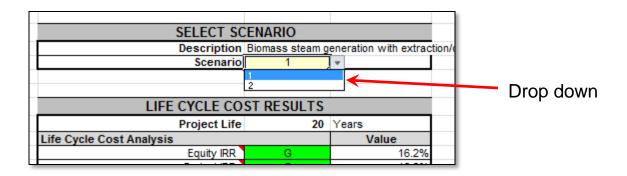

## **Using the Scenario Section**

 None of this works unless you reference the Scenario section in your inputs

| LINKS TO SCENARIO SHEET (Optional)                            |              |                   | Biomas   | ss steam gen  | eration w         | ith extraction                                      |
|---------------------------------------------------------------|--------------|-------------------|----------|---------------|-------------------|-----------------------------------------------------|
|                                                               |              |                   | Total Ir | istalled Cost | Replac<br>Boilers | ed Cost of<br>cing Older<br>at Central<br>, 10 year |
|                                                               | Scenario     | 1                 | \$ *     | 12,185,000    | \$ /              | 700,000                                             |
|                                                               |              |                   |          |               |                   |                                                     |
| DEFINE CATEGORIES FOR CAPITAL COSTS                           |              | ,                 |          |               |                   |                                                     |
| CATEGORY DESCRIPTIONS                                         |              | Include Category? |          |               |                   |                                                     |
| Total                                                         |              | True /            |          | /             |                   |                                                     |
|                                                               |              | True /            | /        |               |                   |                                                     |
|                                                               |              | True /            |          |               |                   |                                                     |
|                                                               |              | True              |          |               |                   |                                                     |
| ENTER CAPITAL COST ESTIMATES                                  |              | True              |          |               |                   |                                                     |
| ENTER CAPITAL COST ESTIMATES                                  | Project Year | 2017              |          | 2018          |                   |                                                     |
|                                                               | Project Year | 2017              |          | 2018          |                   |                                                     |
| ENTER CAPITAL COST ESTIMATES  1. Total  Total Installed Costs | Project Year | 2017              |          |               |                   | 2019<br>3                                           |

## **Using the Scenario Section**

- When you select another scenario on the drop down, input values change
  - Remember menus are located throughout the sheet
  - Selecting scenario on any sheet changes scenario data throughout

| LINKS TO SCENARIO SHEET (Optional)  |                   | Gas turbine generati | on with duct burners ar                                                    |
|-------------------------------------|-------------------|----------------------|----------------------------------------------------------------------------|
|                                     |                   | Total Installed Cost | Avoided Cost of<br>Replacing Older<br>Boilers at Central<br>Plant, 10 year |
| Scenario                            | 2                 | \$ / 8,539,000       | \$ 700,000                                                                 |
|                                     |                   |                      |                                                                            |
| DEFINE CATEGORIES FOR CAPITAL COSTS | -                 |                      |                                                                            |
| CATEGORY DESCRIPTIONS Total         | Include Category? |                      |                                                                            |
| Total                               | True /            |                      |                                                                            |
|                                     | True              |                      |                                                                            |
| ENTER CAPITAL COST ESTIMATES        |                   |                      |                                                                            |
| Project Year                        | / 2017            | 2018                 |                                                                            |
| 1. Total                            |                   |                      | 3                                                                          |
| Total Installed Costs               | \$ 8,539,000      |                      |                                                                            |
| Avoided Capital Costs (Boiler)      | \$ (700,000)      |                      |                                                                            |

#### References to Scenarios Sections

 It's worth emphasizing that any value you want to change, must be referenced into your inputs

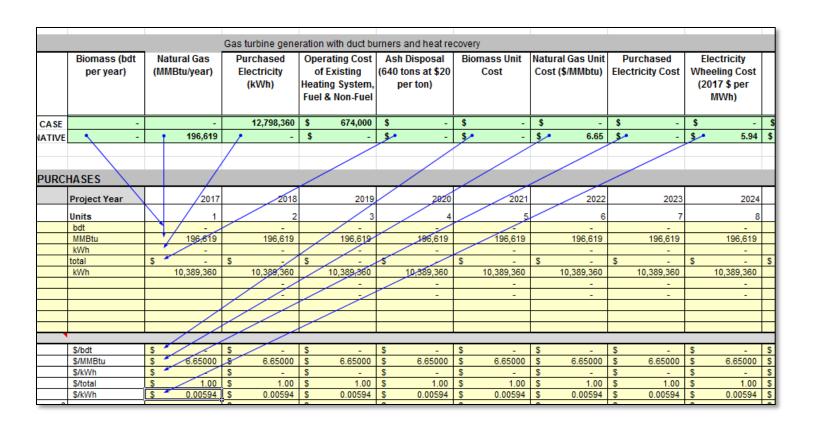

## **Formatting Scenario Data**

• As you enter data on the scenarios field, format the numbers as always in Excel

| SALES & SAVINGS            | PRODUCTION INC                 | CENTIVES    |           |                                                              |                                                                     |                           |
|----------------------------|--------------------------------|-------------|-----------|--------------------------------------------------------------|---------------------------------------------------------------------|---------------------------|
|                            | Scenario Des                   | cription    |           | Estimated Maximum<br>Electrical Production<br>(kWh per year) | Weighted Average<br>Electricity Sales<br>Price (2017 \$ per<br>MWh) | Cost (2017 \$ per<br>MWh) |
|                            |                                |             | BASE CASE |                                                              |                                                                     |                           |
| Biomass steam generation   | with extraction/condens        | ing turbine |           | 15,700,000                                                   | \$ 61.10                                                            | \$ 5.94                   |
| Gas turbine generation wit | h duct burners and heat        | recovery    |           | 10,389,360                                                   | \$ 61.10                                                            | \$ 5.94                   |
|                            |                                |             |           |                                                              |                                                                     | 7                         |
|                            |                                |             |           |                                                              |                                                                     |                           |
| • The u                    | Se Format  Gas turbine generat |             | outton    |                                                              |                                                                     |                           |

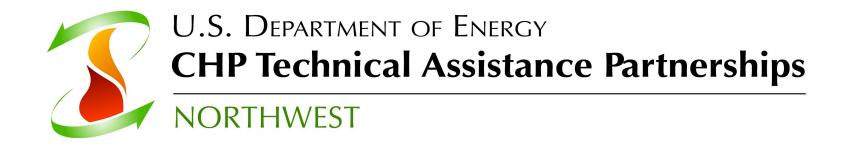

#### **Questions?**

Carolyn Roos, Ph.D.

Northwest CHP Technical Assistance Partnership
Washington State University Energy Program

roosc@energy.wsu.edu

Download blank spreadsheet, examples, and User's Manual at http://www.northwestchptap.org/ResourcesSoftwareLinks/Software.aspx